## Inf  $431 -$  Cours 6

# Analyse syntaxique

### jeanjacqueslevy.net

secrétariat de l'enseignement: Catherine Bensoussan cb@lix.polytechnique.fr  $Aile 00, IIX$ 01 69 33 34 67

www.enseignement.polytechnique.fr/informatique/IF

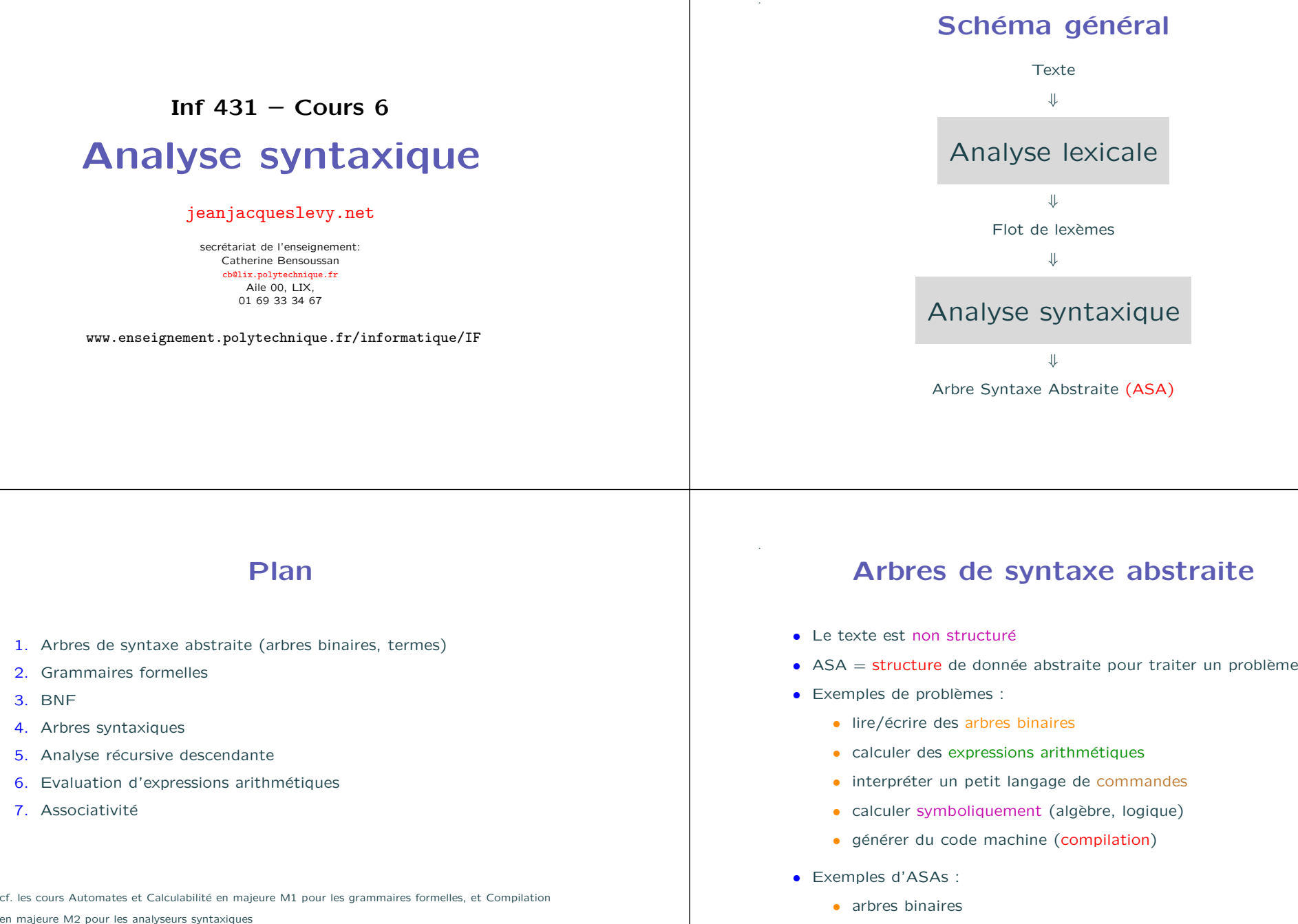

Plan

- 1. Arbres de syntaxe abstraite (arbres binaires, termes)
- 2. Grammaires formelles
- 3. BNF

.

.

- 4. Arbres syntaxiques
- 5. Analyse récursive descendante
- 6. Evaluation d'expressions arithmétiques
- 7. Associativité

cf. les cours Automates et Calculabilité en majeure M1 pour les grammaires formelles, et Compilation

- 
- 
- -
	-
	-
	-
	-
- -
	- termes représentant une expression arithmétique

## Arbres binaires (1/2)

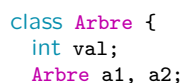

.

.

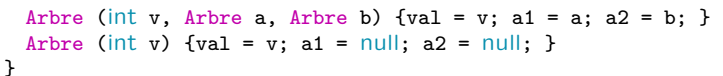

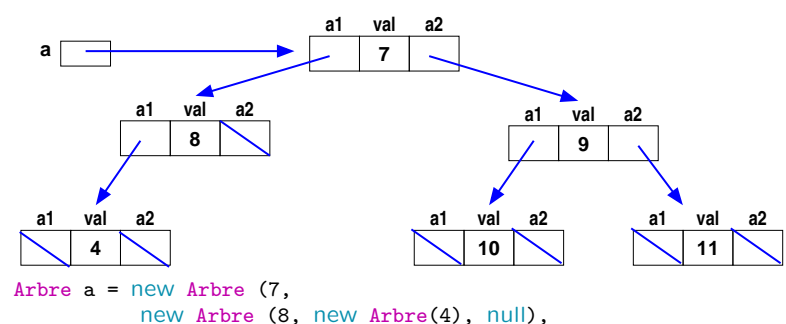

new Arbre (9, new Arbre(10), new Arbre (11)));

- 
- -
	-
- 

## Arbres binaires (2/2)

ou encore plus abstraitement

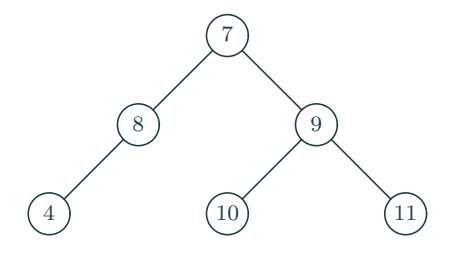

```
aires (1/2)<br>
Surcharge - Overloading<br>
val - vi st - vi se - by l<br>
val - vi se - by l<br>
val - vi se - by l<br>
val - vi se - by l<br>
value of the sure of the sure of the contract entropy in the contract entropy in the contract
                                                                                           Terme (int t, Terme a) {nature = t; a1 = a; }
                                                                                           Terme (int t, Terme a, Terme b) {nature = t; a1 = a; a2 = b; }
```

```
Terme (String s) {nature = VAR; nom = s; }
Terme (int v) {nature = CONF; val = v; }
```

```
}
```
## Termes (2/3)

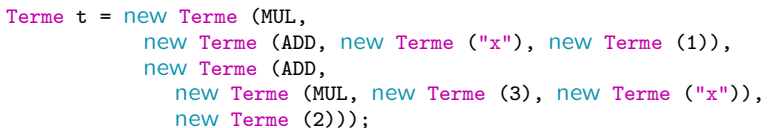

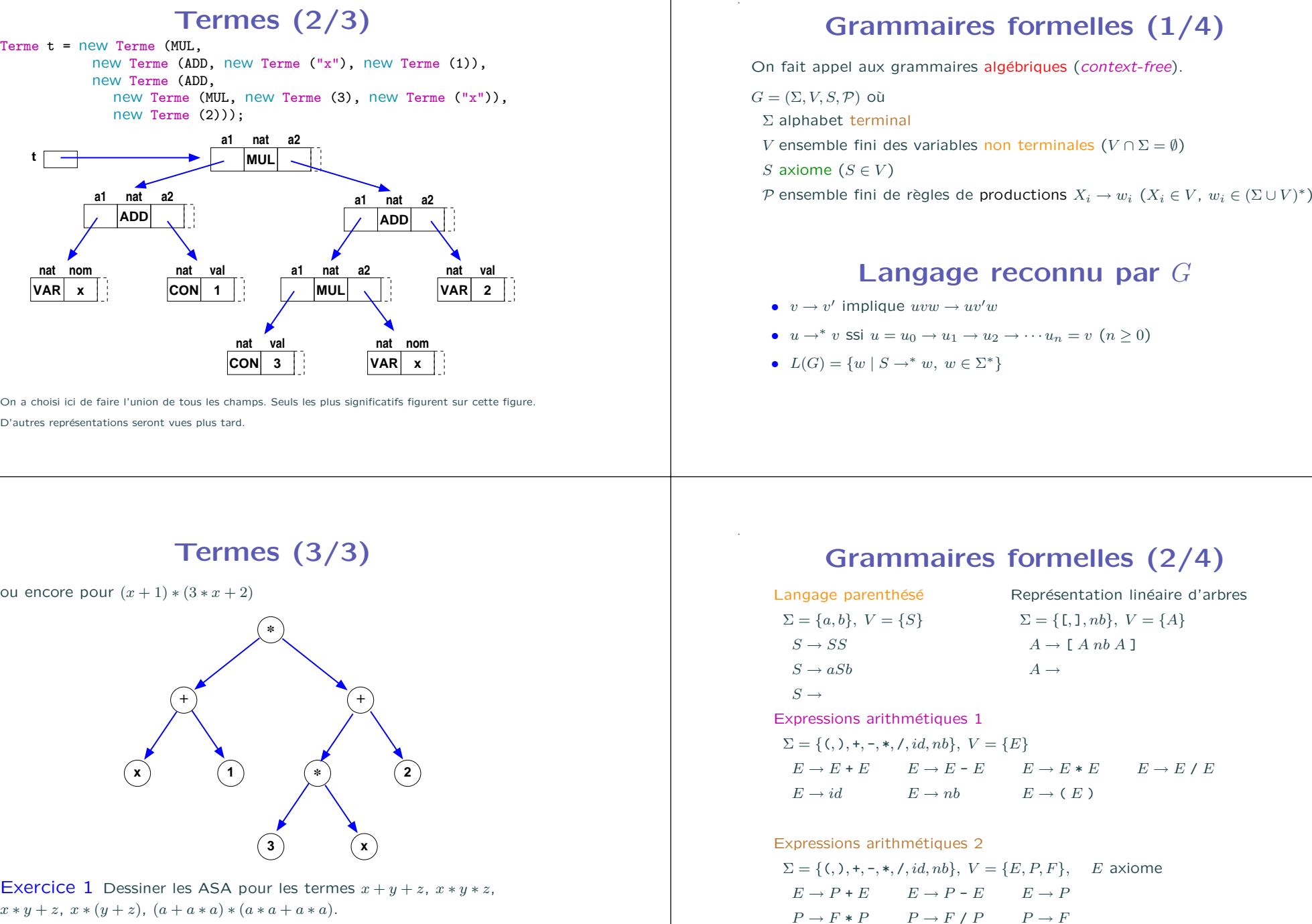

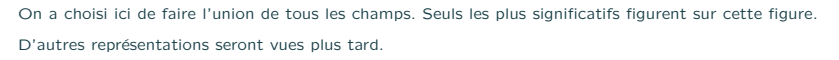

- 
- 

- 
- 
- 

# Termes (3/3)

ou encore pour  $(x + 1) * (3 * x + 2)$ 

.

.

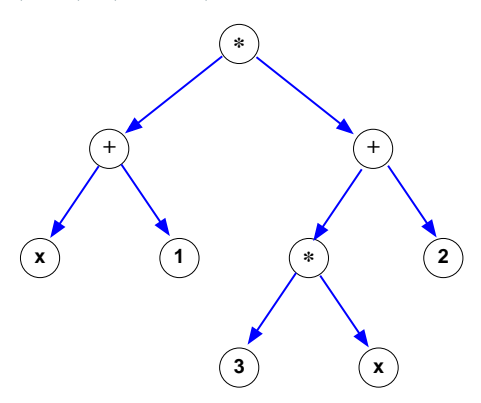

Exercice 1 Dessiner les ASA pour les termes  $x + y + z$ ,  $x * y * z$ ,

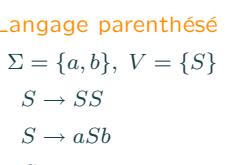

 $F \to id$   $F \to nb$   $F \to (E)$ 

### Grammaires formelles (3/4)

Langage parenthésé

.

.

 $\Sigma = \{a, b\}, V = \{S\}$  $S \rightarrow SS$  $S \rightarrow aSb$  $S \rightarrow$ 

 $S \rightarrow SS \rightarrow SaSb \rightarrow SaSSb \rightarrow SaSb \rightarrow SaasSb \rightarrow Saabb \rightarrow aSbaabb \rightarrow abaabb$ 

 $S \rightarrow aSb \rightarrow aSSb \rightarrow aSSSb \rightarrow aSaSbSb \rightarrow aSaSSbSb \rightarrow aaSbaSSbSb \rightarrow aaaSbbaSSbSb$  $\rightarrow aaaSbbaSSbaSbb \rightarrow aaabbaSSbaSbb \rightarrow aaabbaSbaSbb \rightarrow aaabbaSbbaSbb \rightarrow aaabbaabbaSbb$ 

a correspond à parenthèse ouvrante '(',  $b$  correspond à parenthèse fermante ')'.

## Grammaires formelles (4/4)

Représentation linéaire des arbres binaires  $\Sigma = \{ [ , ] , nb \}, V = \{ A \}$  $A \rightarrow \lceil A \, nb \, A \, 1 \rceil$  $A \rightarrow$ 

 $A \rightarrow [$  A7A ] $\rightarrow [$ [[A8A ] 7A ] $\rightarrow$ [[[A4A ] 8A ] 7A ] $\rightarrow$ [[[4A ] 8A ] 7A ]  $\rightarrow$  [[[ 4 ] 8A ] 7A ] $\rightarrow$  [[[ 4 ] 8 ] 7A ] $\rightarrow$  [[[ 4 ] 8 ] 7 [ A9A ]]  $\rightarrow$ [[[ 4 ] 8 ] 7 [[ A10A ] 9A ]] $\rightarrow$ [[[ 4 ] 8 ] 7 [[ 10A ] 9A ]]  $\rightarrow$  [[[ 4 ] 8 ] 7 [[ 10 ] 9A ]] $\rightarrow$  [[[ 4 ] 8 ] 7 [[ 10 ] 9 [ A11A ]]]  $\rightarrow$  [[[ 4 ] 8 ] 7 [[ 10 ] 9 [ 11 A ]]] $\rightarrow$  [[[ 4 ] 8 ] 7 [[ 10 ] 9 [ 11 ]]]

Long mais précis !

On peut abstraire les dérivations par un arbre de dérivations ou encore

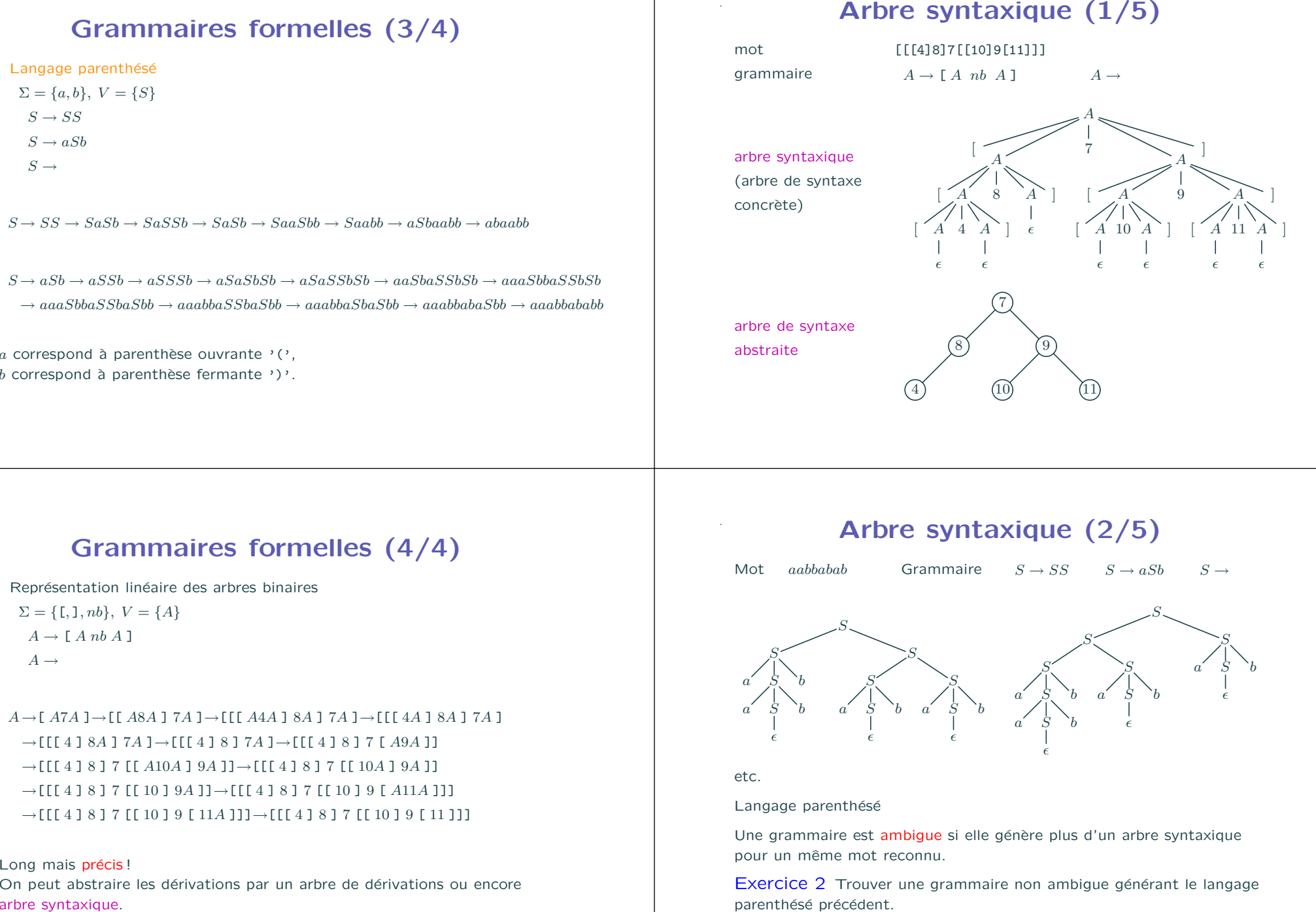

## . Arbre syntaxique (3/5)

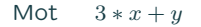

### Mot  $3 * x + y$  Grammaire Expressions arithmétiques 1

 $\boldsymbol{y}$ 

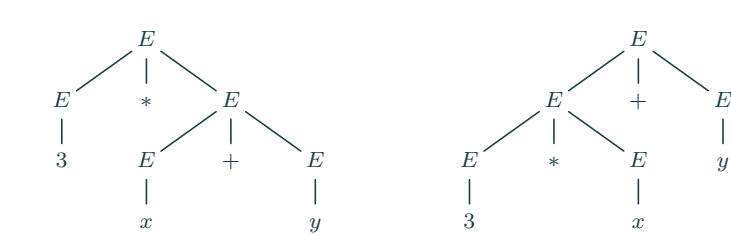

Grammaire ambique, car deux arbres syntaxiques pour  $3 * x + y$ 

 $\Rightarrow$  deux ASAs pour 3 \*  $x + y$ 

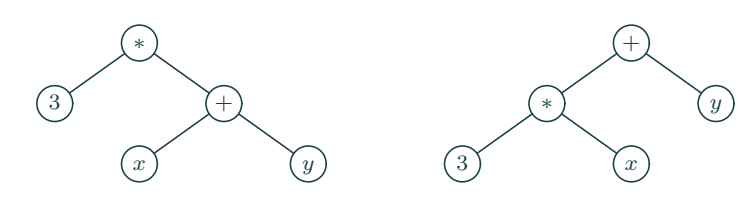

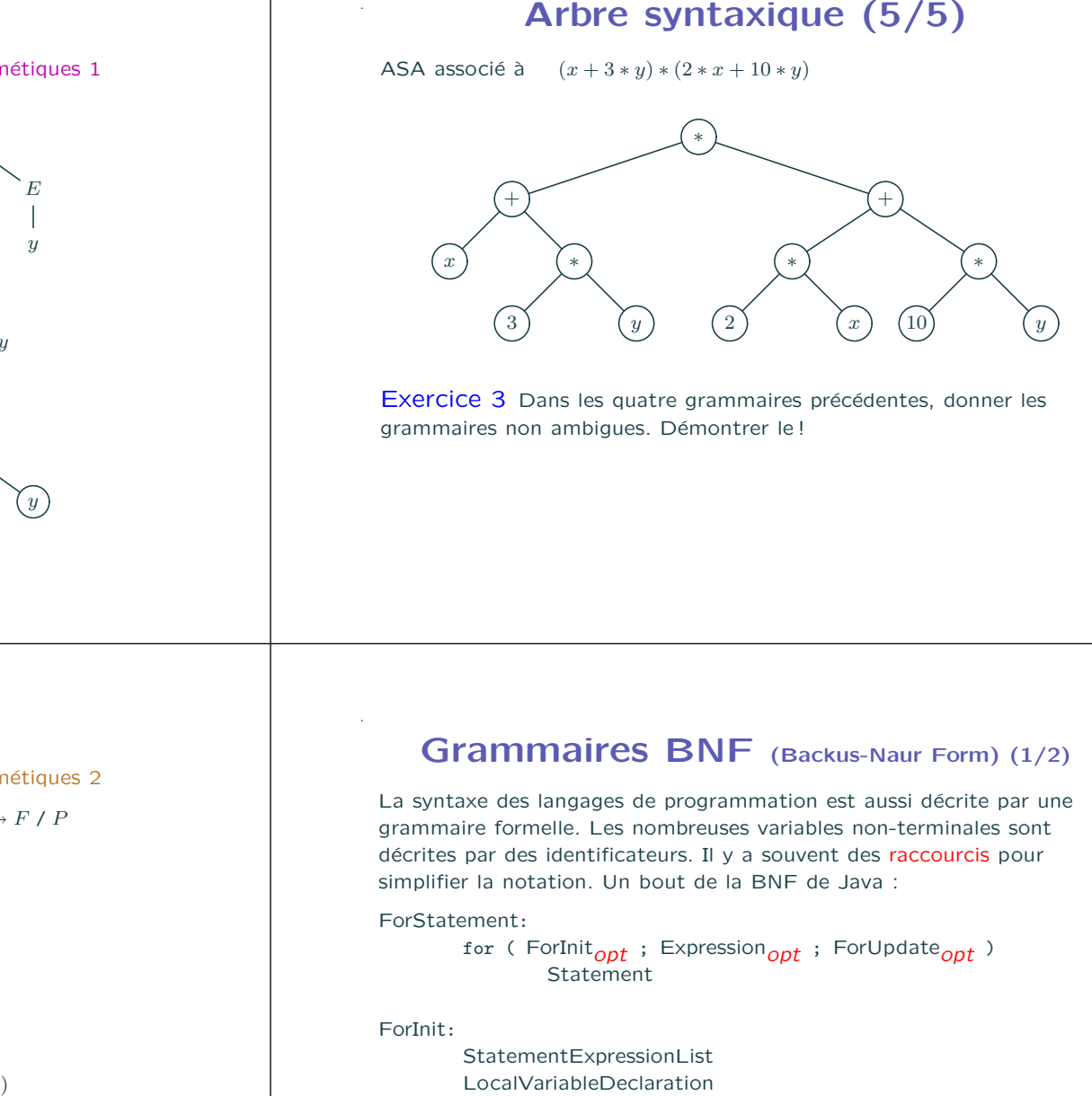

## . Arbre syntaxique (4/5)

Mot  $(x+3*y)*(2*x+10*y)$  Expressions arithmétiques 2

 $E \to P + E$   $E \to P - E$   $E \to P$   $P \to F * P$   $P \to F / P$ 

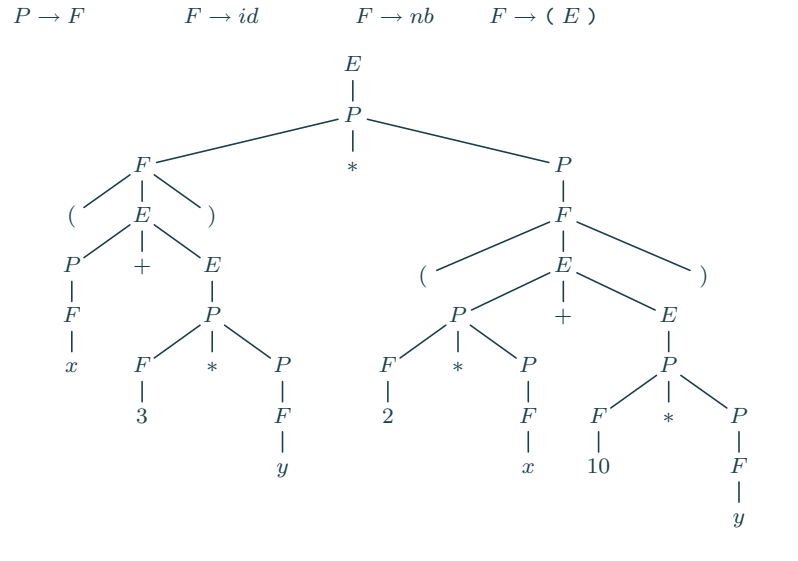

### ForUpdate:

StatementExpressionList

### StatementExpressionList:

StatementExpression StatementExpressionList , StatementExpression . StatementExpression:

- Assignment PreIncrementExpression PreDecrementExpression PostIncrementExpression PostDecrementExpression MethodInvocation
- ClassInstanceCreationExpression

### AssignmentExpression:

ConditionalExpression Assignment

Assignment:

LeftHandSide AssignmentOperator AssignmentExpression

### LeftHandSide:

.

Name FieldAccess **ArrayAccess** 

### AssignmentOperator: one of

= \*= /= %= += -= <<= >>= >>>= &= ^= |=

### Grammaires BNF (Backus-Naur Form) (2/2)

for  $(x = 1, y = 3; x < 100; ++x, ++y)$  { **Statement** }

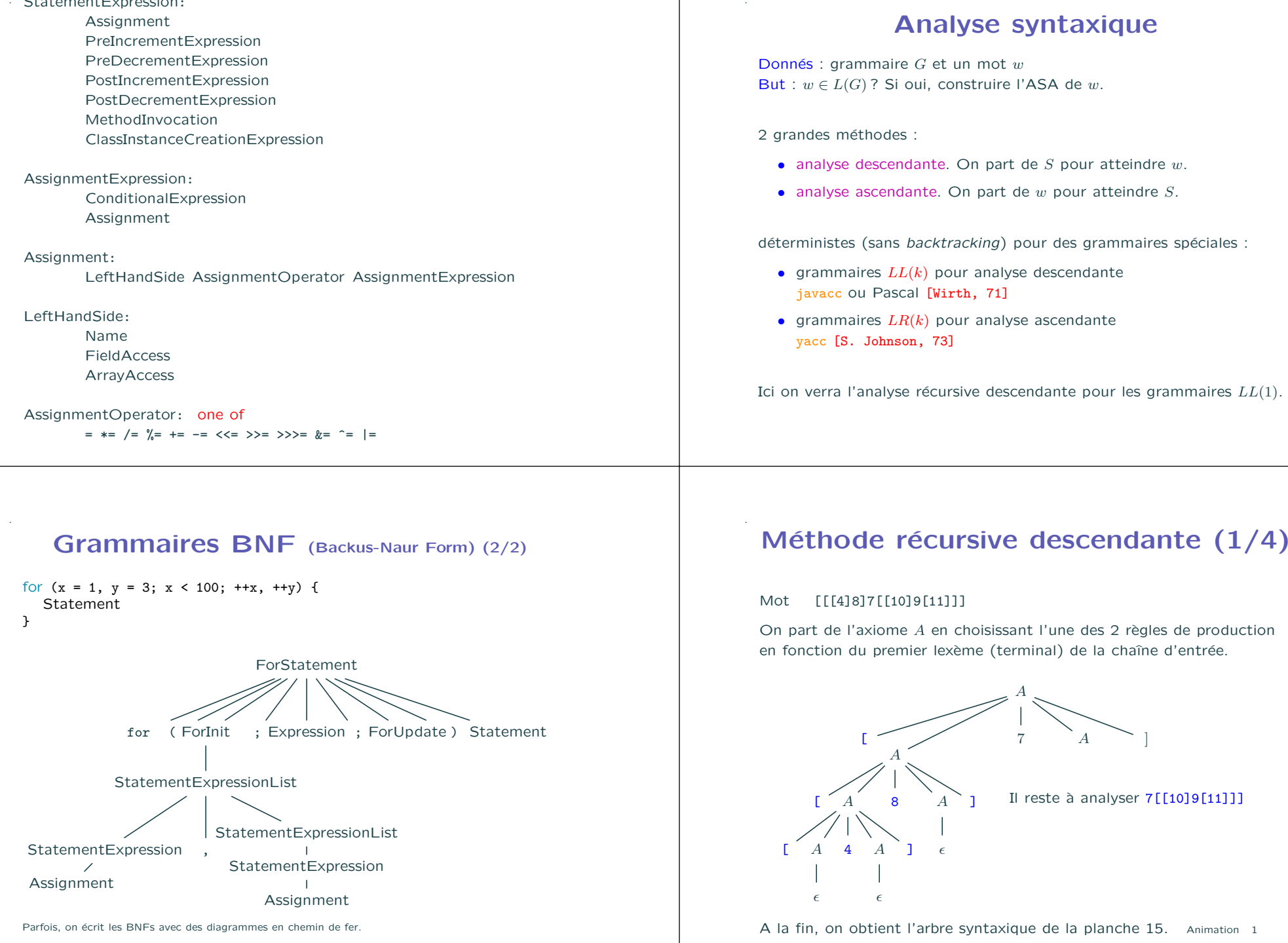

- 
- 

- 
- 

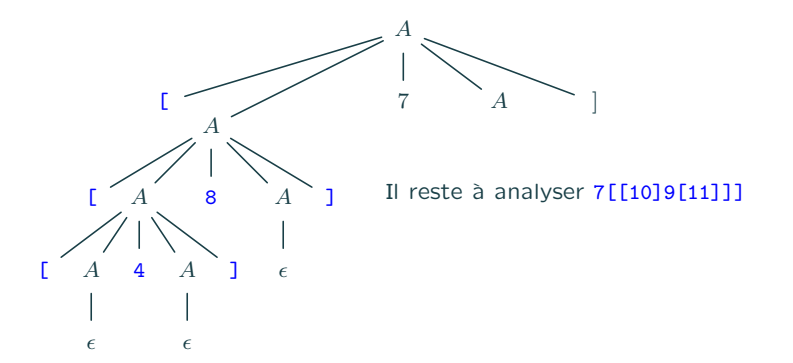

### Méthode récursive descendante (2/4)

Le lexème courant dans la variable globale 1c.

```
static Lexeme lc;
static void avancer() \{1c = \text{Lexeme}.\text{suivant}() : \}
```
.

```
static Arbre lireArbre () {
 if (lc.nature == Lexeme.L_CroG) {
   avancer(); Arbre a = lineArbre();
   if (lc.nature == Lexeme, I. Nombre) {
     int x = 1c.ya1:
     avancer(); Arbre b = lireArbre();
     if (lc.nature == Lexeme.L_CroD) {
       avancer(); return new Arbre (x, a, b);
     } else
       throw new Error ("Erreur de syntaxe. Il manque \"]\".");
   } else
     throw new Error ("Erreur de syntaxe. Il manque un nombre.");
  else
   return null;
 }
}
```
### Méthode récursive descendante (4/4)

```
static Terme produit() {
 Terme t = factor(); Switch (lc.nature) {
 case Lexeme.L_Mul: avancer(); return new Terme (MUL, t, produit());
 case Lexeme.L_Div: avancer(); return new Terme (DIV, t, produit());
 default: return t;
}
}
static Terme facteur() {
 Terme t; switch (lc.nature) {
 case Lexeme. L ParG: avar(): t = expression():
   if (1c.nature != Lexeme.L_ParD) throw new Error ("Il manque ')'");
   break;
 case Lexeme.L_Nombre: t = new Terme (lc.val); break;
 case Lexeme.L_Id: t = new Terme (lc.nom); break;
 default: throw new Error ("Erreur de syntaxe");
 }
 avancer();
 return t;
}
On décide toujours avec pas plus d'un caractère d'avance LL(1).
```
### Méthode récursive descendante (3/4)

Le lexème courant dans la variable globale 1c.

```
static Lexeme lc;
static void avancer() {lc = Lexeme.suivant(); }
```

```
static Terme expression() {
 Terme t = produit(); switch (lc.nature) {
 case Lexeme.L_Plus: avancer(); return new Terme (ADD, t, expression());
 case Lexeme.L_Moins: avancer(); return new Terme (MINUS, t, expression());
 default: return t;
}
```

```
}
```
.

- Une fonction (récursive) par variable non terminale.
- Au début, on appelle la fonction correspondant à l'axiome.

### Animation 2

## Opérations sur les ASAs

- belle impression (pretty-print), i.e. sans parenthèses superflues.
- interprétation (évaluation d'expressions arithmétiques ou booléennes)
- calcul formel (dérivation formelle, intégration, etc.)
- compilation (génération de code)
- transformations (passer en notation polonaise postfixe ou préfixe).
- analyses statiques (vérifier l'absence de débordements flottants dans le logiciel embarqué d'Ariane 5 avant son exécution)

### Evaluation d'expressions arithmétiques

Données : t terme, e table des valeurs des variables. But : calcul la valeur du terme t dans l'environnement e.

```
static int evaluer(Terme t, Environnement e) {
 switch (t.nature) {
 case ADD: return evaluer(t.a1, e) + evaluer(t.a2, e);
 case SUB: return evaluer(t.a1, e) - evaluer(t.a2, e);
 case MUL: return evaluer(t.a1, e) * evaluer(t.a2, e);
 case DIV: return evaluer(t.a1, e) / evaluer(t.a2, e);
 case CONST: return t.val;
 case VAR: return valeurDe(t.nom, e);
 default: throw new Error ("Erreur dans evaluation");
 }
}
```

```
static int valeurDe(String s, Environnement e) {
 if (e == null) throw new Error ("Variable non définie");
 if (e.nom.equals(s)) return e.val;
 else return valeurDe(s, e.suivant);
}
```
.

.

### . Belle impression

```
static void impExp (Terme t) {
 switch (t.nature) {
  case ADD: impProd(t.a1); System.out.print("+"); impExp(t.a2); break;
  case SUB: impProd(t.a1); System.out.print("-"); impExp(t.a2); break;
  default: impProd(t);
 }
}
static void impProd (Terme t) {
 switch (t.nature) {
  case MUL: impFact(t.a1); System.out.print("*"); impProd(t.a2); break;
  case DIV: impFact(t.a1); System.out.print("/"); impProd(t.a2); break;
 default: impFact(t);
 }
}
static void impFact (Terme t) {
 switch (t.nature) {
 case CONST: System.out.print(t.val); break;
 case VAR: System.out.print(t.nom); break;
 default: System.out.print("("); impExp(t); System.out.print(")"); break;
 }
}
```
Belle symétrie par rapport à l'analyse syntaxique (opération inverse).

### **Dérivation**

```
Données : t terme, x nom de variable.
But : calcul la dérivée du terme t par rapport à x.
```

```
static int deriver(Terme t, String x) {
 switch (t.nature) {
 case ADD: return new Terme(ADD, deriver(t.a1, x), deriver(t.a2, x));
 case SUB: return new Terme(SUB, deriver(t.a1, x), deriver(t.a2, x));
 case MUL: return new Terme(ADD,
      new Terme(MUL, deriver(t.a1, x), t.a2),
     new Terme(MUL, t.a1, deriver(t.a2, x)));
 case DIV: return new Terme(DIV,
      new Terme(SUB,
            new Terme(MUL, deriver(t.a1, x), t.a2),
            new Terme(MUL, t.a1, deriver(t.a2, x))),
      new Terme(MUL, t.a2, t.a2);
 case CONST: return new Terme(CONST, 0);
 case VAR: if (t.nom.equals (x)) return new Terme(CONST, 1)
          else return new Terme(CONST, 0);
 }
}
```
### Opérateurs non associatifs

La méthode récursive descendante parenthèse mal les opérateurs non associatifs.

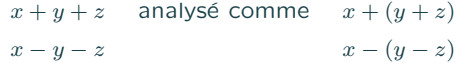

Pour revenir au parenthésage naturel, implicitement à gauche, il faut transformer la grammaire en :

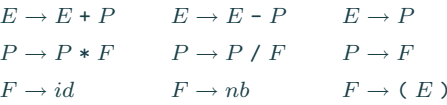

Impossible à analyser en récursif descendant (récursivité gauche dans la grammaire), puisque  $E \rightarrow^* E u$ .

Avec des expressions régulières, on écrit la grammaire comme

$$
E \to P ( + P )^* \qquad E \to P ( - P )^*
$$
  
\n
$$
P \to F ( * F )^* \qquad P \to P ( / F )^*
$$
  
\n
$$
F \to id \qquad F \to nb \qquad F \to ( E )
$$

et on utilise un while dans la programmation.

### Analyse syntaxique

- théorie des langages formels [Chomsky, Schutzenberger, 1960]
- analyse syntaxique [Aho, Sethi, Ullman, 1980]
- compilation [Appel], [Caml, Ocaml, ...Leroy]
- analyse de langues naturelles

.

.

Les grammaires formelles <sup>⇒</sup> Automates et Calculabilit´e en majeure M1 ; les analyseurs syntaxiques <sup>⇒</sup> Compilation en majeure M2.

### **Exercices**

Exercice 4 Programmer la belle impression.

Exercice 5 Essayer d'imaginer ce que pourrait être l'analyse ascendante.

Exercice 6 Trouver une solution grammaticale LL(1) pour l'analyse syntaxique des opérateurs non associatifs.

Exercice 7 Donner des exemples où l'analyse descendante a des difficultés, mais pas une analyse ascendante.

Exercice 8 Faire une calculette logique

Exercice 9 Faire une calculette Texas Instrument (sans notation polonaise).